# **wyplata z bet365 - 2024/08/03 Notícias de Inteligência ! (pdf)**

**Autor: symphonyinn.com Palavras-chave: wyplata z bet365**

# **wyplata z bet365**

O mundo dos jogos de azar online tem crescido exponencialmente nos últimos anos, graças às modernas tecnologias e às plataformas online. Um dos aspectos que tem chamado a atenção dos jogadores é o Futebol Virtual, mais especificamente o Histórico no Futebol Virtual de Bet365.

### **O Futebol Virtual no Bet365**

O Futebol Virtual no Bet365 é uma opção de entretenimento digital que simula partidas de futebol em wyplata z bet365 tempo real. Diversos eventos estão disponíveis em wyplata z bet365 cada partida, bem como acontece nos jogos reais. Isso permite que os jogadores apostem em wyplata z bet365 diferentes mercados, aumentando assim as chances de ganhar.

### **Histórico no Futebol Virtual de Bet365**

Para ver o histórico das apostas no Futebol Virtual de Bet365, você deve:

- 1. Fazer [chave da copa do mundo 2024](/chave-da-copa-do-mundo-2024-2024-08-03-id-19847.shtml) em wyplata z bet365 sua wyplata z bet365 conta Bet365 usando suas credenciais de acesso;
- 2. Clicar no ícone do usuário, localizado no canto superior direito da página;
- Selecionar a opção 'Minhas apostas' e clicar em wyplata z bet365 'Histórico de apostas' no 3. menu suspenso que aparece.

Além disso, o Histórico no Futebol Virtual de Bet365 fornece estatísticas que podem ser analisadas para resolver problemas e maximizar as chances de ganhar. A Plataforma também oferece benefícios exclusivos para jogadores online, tais como Ganhos Máximos.

### **Ganhos Máximos em wyplata z bet365 Futebol Virtual no Bet365**

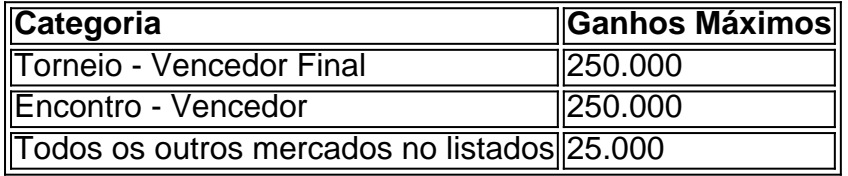

Os Ganhos Máximos no Futebol Virtual no Bet365 estão relacionados às diferentes categorias de torneios e encontros, bem como aos mercados dentro deles. Portanto, é importante compreender cada categoria e suas regras para aproveitá-las ao máximo.

### **Apostas no Futebol Virtual no Bet365**

A Plataforma de Apostas no Futebol Virtual no Bet365 fornece diversas opções de aposta, tais como:

- Apostas simples
- Apostas combinadas

• Apostas de sistema

Essas opções podem ser ajustadas de acordo com as preferências do usuário, aumentando as possibilidades de ganhar.

## **Os Melhores Apps Móveis**

Os melhores apps móveis para jogar Futebol Virtual no Bet365 são a [esportes virtuais bet365](/br/esportes-virtuais--bet-365-2024-08-03-id-25147.shtml) e <a href="https://www less

# **Partilha de casos**

#### **Introdução**

Meu nome é Pedro, e sou um ávido fã de futebol. Sempre fui fascinado pelo esporte e aproveito qualquer oportunidade para praticá-lo ou assisti-lo. Nos últimos anos, descobri o emocionante mundo das apostas esportivas virtuais e comecei a explorá-lo com grande interesse.

#### **Contexto do caso**

Enquanto vasculhava o site da Bet365 em wyplata z bet365 busca de oportunidades de apostas, me deparei com uma seção dedicada ao futebol virtual. Intrigado, cliquei para saber mais e logo fui cativado. O futebol virtual é uma simulação computadorizada de partidas de futebol, permitindo que os usuários apostem no resultado. Eu estava ansioso para experimentar.

#### **Descrição do caso específico**

Inicialmente, fiz algumas apostas pequenas para testar o conceito. No entanto, logo percebi que precisava de uma estratégia mais abrangente para ter sucesso. Comecei a analisar os dados históricos fornecidos pela Bet365 e identificar padrões nas equipes e nos resultados das partidas.

#### **Passos de implementação**

Após muita pesquisa, desenvolvi um sistema de apostas baseado nos seguintes critérios:

- Análise do desempenho anterior das equipes envolvidas.
- Identificação de equipes com alto potencial de vitória.
- Ajuste do valor da aposta com base na probabilidade percebida de vitória.

#### **Resultados e conquistas**

Aplicando esse sistema consistentemente, comecei a obter lucros significativos com minhas apostas em wyplata z bet365 futebol virtual. Ao longo do tempo, desenvolvi uma intuição para identificar as oportunidades mais promissoras e aprimorei minhas habilidades de gestão de risco.

#### **Recomendações e considerações**

Para aqueles que desejam seguir meus passos, recomendo enfaticamente:

- Estude as estatísticas históricas e identifique tendências.
- Defina um orçamento claro e respeite-o.
- Gerencie seus riscos com sabedoria e evite apostar mais do que pode perder.

#### **Perspectivas psicológicas**

Apostas esportivas virtuais podem ser um campo emocionante e recompensador, mas também podem ser desafiadoras. É crucial manter uma mentalidade equilibrada, controlar as emoções e evitar o jogo compulsivo.

#### **Análise de tendências de mercado**

O mercado de apostas esportivas virtuais está em wyplata z bet365 constante crescimento, com cada vez mais jogadores se juntando à ação. Isso cria mais oportunidades, mas também aumenta a concorrência. Os jogadores precisam se manter atualizados com as inovações do setor e adaptar suas estratégias de acordo.

#### **Lições e experiências**

Minha jornada de apostas em wyplata z bet365 futebol virtual me ensinou lições valiosas sobre risco, recompensa e a importância da disciplina. Aprendi que o sucesso não ocorre da noite para o dia e que a persistência e o aprendizado contínuo são essenciais.

#### **Conclusão**

As apostas em wyplata z bet365 futebol virtual da Bet365 oferecem uma experiência de jogo emocionante e potencialmente lucrativa. Ao se munir de conhecimento, desenvolver uma estratégia sólida e gerenciar adequadamente os riscos, os jogadores podem aumentar suas chances de sucesso neste campo em wyplata z bet365 constante evolução.

# **Expanda pontos de conhecimento**

# **Como ver histórico de minhas apostas no Bet365?**

- 1. Faça login na sua wyplata z bet365 conta Bet365 usando suas credenciais de acesso.
- 2. Uma vez logado, clique no icone do usuário localizado no canto superior direito da página.
- 3. No menu suspenso que aparece, selecione a opção 'Minhas apostas' e clique em wyplata z bet365 'Histórico de apostas'.

# **comentário do comentarista**

O texto trata sobre o Futebol Virtual do Bet365 e sua wyplata z bet365 plataforma de apostas, que simulam partidas de futebol em wyplata z bet365 tempo real. Os usuários podem acompanhar o histórico de suas apostas e consultar estatísticas para aumentar suas chances de ganhar. O artigo também aborda os ganhos máximos por categorias e as opções de aposta simples, combinadas e de sistema disponíveis na plataforma. Além disso, é possível verificar o histórico de apostas e filtrar por mercados e datas específicas. O texto também recomenda os melhores aplicativos móveis para acessar o Futebol Virtual do Bet365. Em resumo, o artigo oferece informações relevantes sobre o Futebol Virtual do Bet365 e sobre como maximizar as ganancias com apostas esportivas.

**Informações do documento:** Autor: symphonyinn.com

### **Referências Bibliográficas:**

- 1. [winner slot](/post/winner-slot-2024-08-03-id-49220.pdf)
- 2. <u>[a roleta funciona mesmo](/pt-br/a-roleta-funciona-mesmo-2024-08-03-id-2633.pdf)</u>
- 3. [melhor jogo para jogar no pixbet](/post/melhor-jogo-para-jogar-no-pix-bet--2024-08-03-id-35043.htm)
- 4. [bet365 app apostas online](https://www.dimen.com.br/aid-article/-bet-365-app-apost-as-online-2024-08-03-id-9263.shtml)